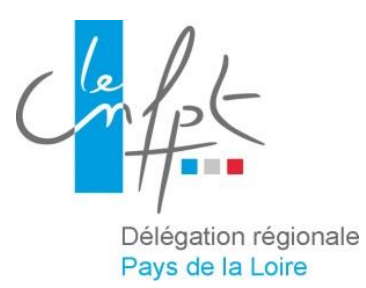

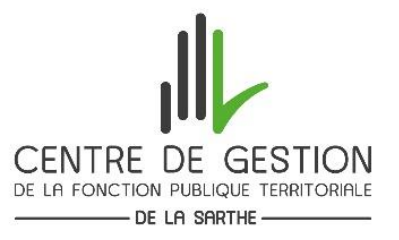

## Programme de formation

## **LA REDACTION ET LE CONTROLE DES ACTES ADMINISTRATIFS**

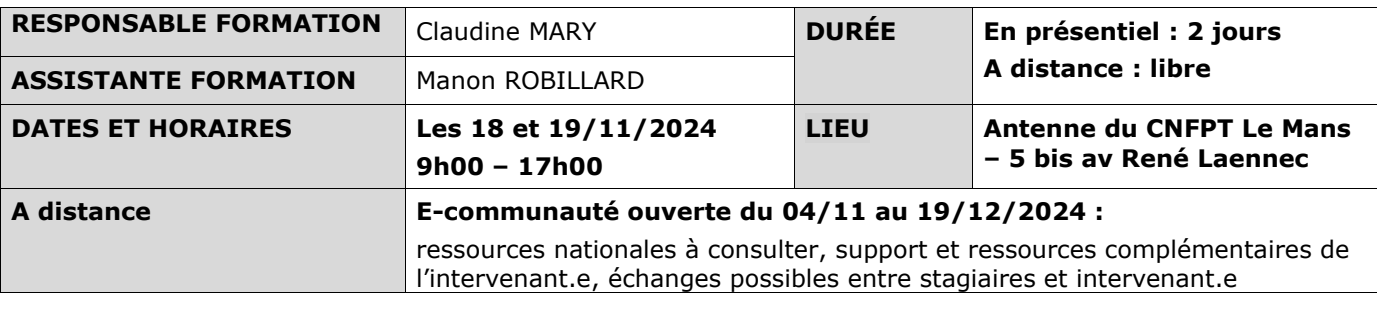

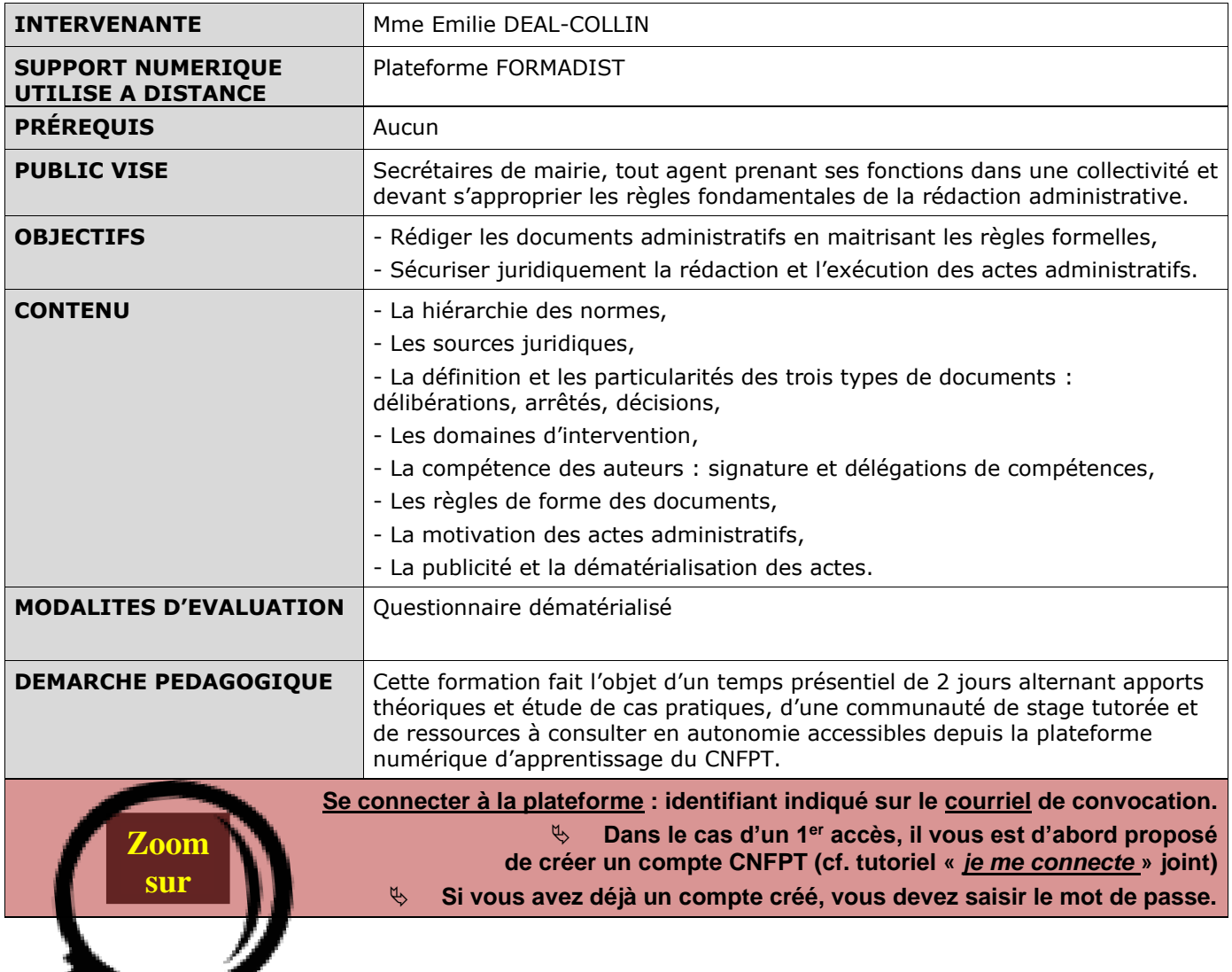

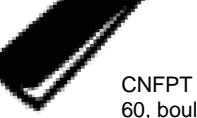

60, boulevard Victor Beaussier - CS 40205 - 49002 Angers cedex 01 Tél : 02 41 77 37 37 www.cnfpt.fr

المعادية والمستور